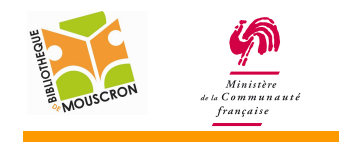

## **EPN – Bibliothèque publique de la ville de Mouscron 2011**

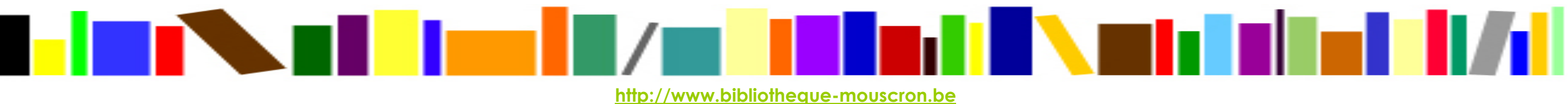

http://epnmouscron.jimdo.com

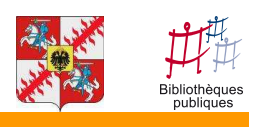

## Fonctionnement du clavier.

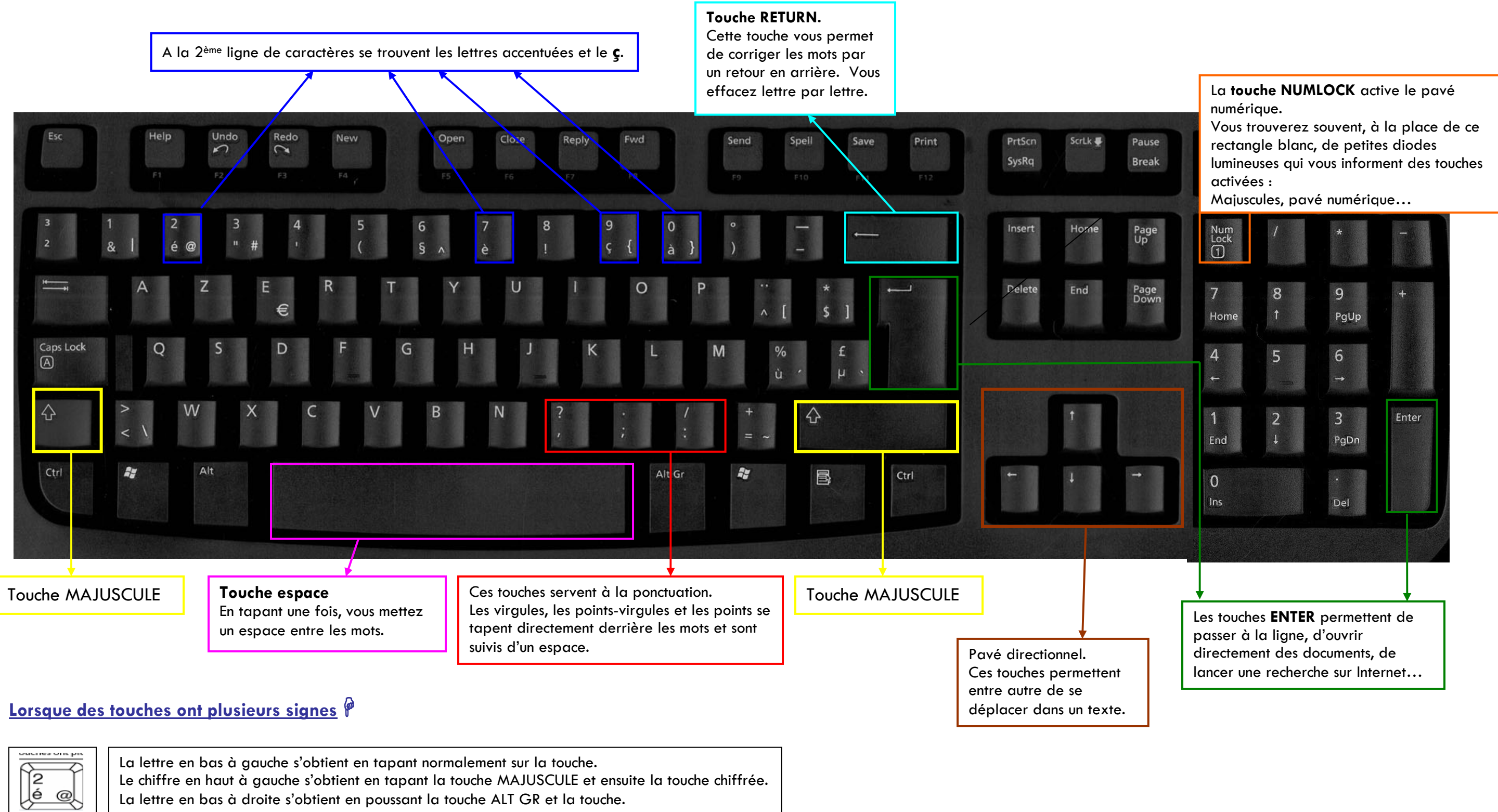

La lettre en bas à droite s'obtient en poussant la touche ALT GR et la touche.